Утверждаю Проректор ОНПУ \_\_\_\_\_\_\_\_\_\_\_С.А. Нестеренко "\_\_\_ " \_\_\_\_\_\_\_\_\_2011 г.

# **Рекомендации**

по оформлению электронных методических материалов ОНПУ

Согласованно Проректор ОНПУ \_\_\_\_\_\_\_\_\_\_\_\_\_ Н.Б. Копычук "<sup>"</sup> 2011 г. Нач. ОТСОКТ \_\_\_\_\_\_\_\_\_\_\_\_\_ Н.И. Билоненко "<br>"2011 г.

Рекомендации по оформлению электронных методических материалов ОНПУ / Сост.: *О.В. Иванова, Хриненко І.А.* Одесса: ОНПУ, 2011. - 11 с.

Составители: О.В. Иванова, инженер ЛИТ И.А.Хриненко, инженер ЛИТ

В настоящих рекомендациях изложены требования по оформлению электронных методических материалов, которые разрабатываются преподавателями для обеспечения учебного процесса и располагаются на Web-сервере Научно-технической библиотеки Одесского национального политехнического университета.

# **ОГЛАВЛЕНИЕ**

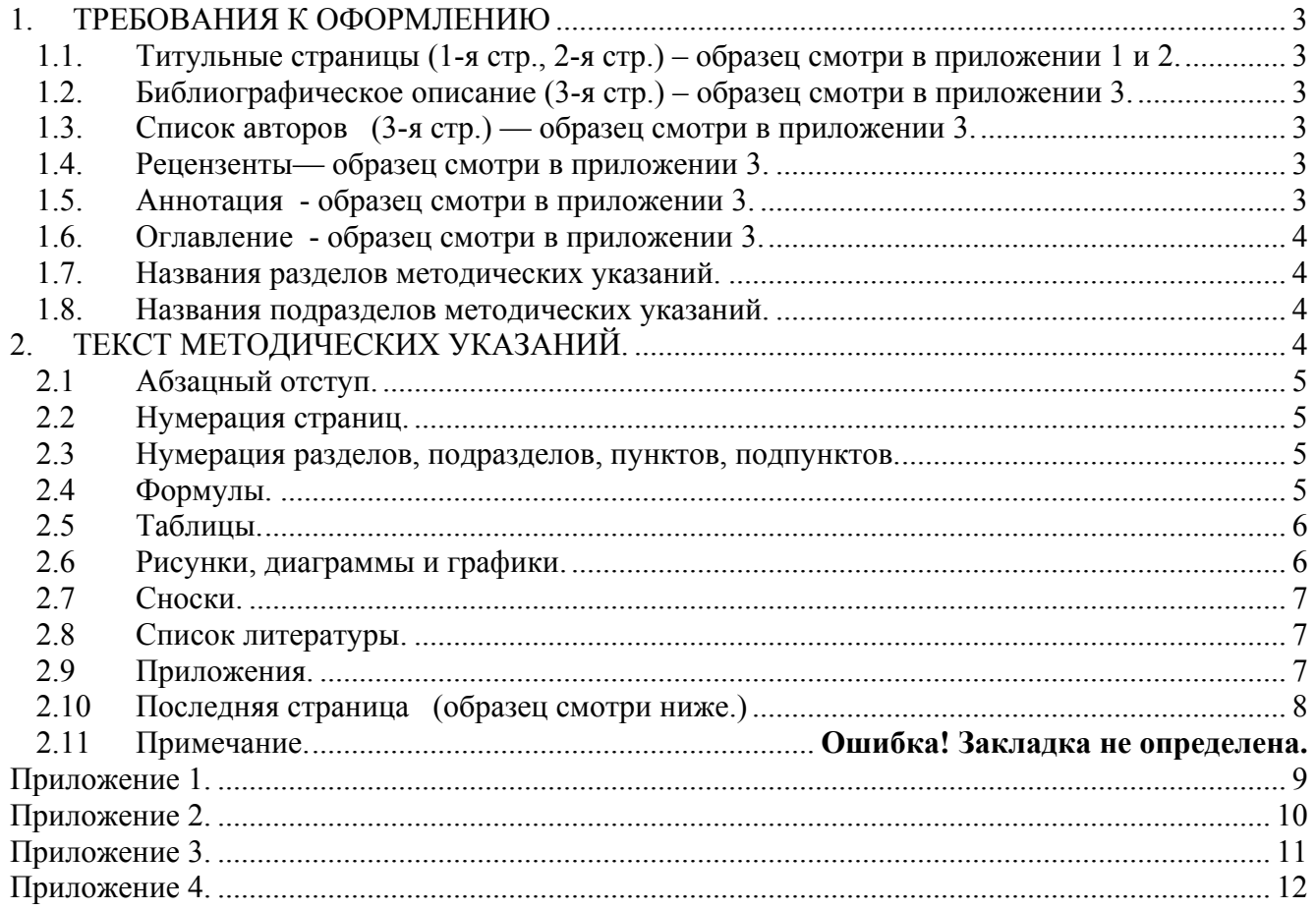

# **1. ТРЕБОВАНИЯ К ОФОРМЛЕНИЮ**

<span id="page-2-0"></span>Электронные копии методических указаний и конспектов лекций располагаются на Webсервере НТБ на основании копии решения института (факультета или кафедры)

В лабораторию информационных технологий (ЛИТ) отдела технических средств обучения и компьютерных технологий (ОТСОКТ) электронная копия передается в виде файла, или файлов с расширением - \*.DOC, \*.RTF или \*.PDF.

Материалы должны содержать:

- Титульные страницы (1-я стр., 2-я стр.) образец смотри ниже Приложение 1 и 2.
- Библиографическое описание (3-я стр.), включающий список авторов, ФИО рецензента(ов) – образец смотри ниже
- Основной текст (4-я стр. и далее)

Набирается в текстовом редакторе Microsoft Word, в документе, созданном на основе шаблона MV-ONPU.dot и KL-ONPU.dot с соблюдением всех стилей абзацев и требований к шрифтам, формулам, рисункам и таблицам.

С целью минимизации объема, занимаемого электронной копией, требуется форматировать документ:

• Размер бумаги –  $A4$ ,

•поля

- $\circ$  слева 2.5 см.
- $\circ$  справа 1 см,
- $\circ$  сверху 2 см,
- o снизу– 2 см.

Межстрочный интервал всех стилей – **одинарный.**

# **1.1. Титульные страницы (1-я стр., 2-я стр.) – образец смотри в приложении 1 и 2.**

"**Министерство образования и науки Украины**" - стиль "**Текст титул-1**" (Times New Roman

<sup>16</sup>пт, полужирный). "**ОДЕССКИЙ НАЦИОНАЛЬНЫЙ ПОЛИТЕХНИЧЕСКИЙ УНИВЕРСИТЕТ**"- - стиль "**ТЕКСТ ТИТУЛ-2**" (Times New Roman 16 пт., полужирный, регистр — все ПРОПИСНЫЕ).

Название МУ или КЛ — присваивается стиль "**ЗАГОЛОВОК МУ** или КЛ " (шрифт — Times New Roman 16 пт., полужирный, регистр — все ПРОПИСНЫЕ),

а "для студентов специальности ", " № специальности", "название специальности" - стиль "**Текст титул-1**" (Times New Roman 16 пт, полужирный).

"Утверждено на заседании кафедры" /'Протокол № ", "от 10.01.11 ", " Одесса: ОНПУ,<br>2011"-шрифт Times New Roman 16 пт.<br>Для КЛ — инициалы перед фамилией; шрифт инициалов и фамилии — Times New Roman 16 пт.,<br>обычный; "утверж

Times New Roman 16 пт. , обычный.

# **1.2. Библиографическое описание (3-я стр.) – образец смотри в приложении 3.**

Присваивается стиль "**ТЕКСТ**" (инициалы и фамилии авторов — шрифт Times New Roman 12 пт., курсив; название статьи — шрифт Times New Roman 12 пт., полужирный; текст аннотации — шрифт Times New Roman 12 пт., обычный). **Переносы вручную не ставить!** 

# **1.3. Список авторов (3-я стр.) — образец смотри в приложении 3.**

Присваивается стиль "**АВТОРЫ**" (инициалы после фамилии; шрифт инициалов и фамилии — Times New Roman 12 пт., полужирный; степени и звания — Times New Roman 12 пт., обычный).

# **1.4. Рецензенты— образец смотри в приложении 3.**

Присваивается стиль "**АВТОРЫ** " (степень и звание, инициалы перед фамилией; шрифт инициалов и фамилии — Times New Roman 12 пт., обычный)

# **1.5. Аннотация - образец смотри в приложении 3.**

Присваивается стиль "**ТЕКСТ**" (фамилии и инициалы авторов, название специальности

<span id="page-3-0"></span>— шрифт Times New Roman 12 пт., курсив; название статьи — шрифт Times New Roman 12 пт., полужирный; текст аннотации — шрифт Times New Roman 12 пт., обычный). Переносы вручную не ставить!

#### **1.6. Оглавление - образец смотри в приложении 4.**

Простановка осуществляется через меню «Вставка» - «Ссылка» - «Оглавление и указатели…» - «Оглавление»

#### **1.7. Названия разделов методических указаний.**

Присваивается стиль "**Заголовок 1**", располагается по центру (шрифт — Times New Roman 12 пт., полужирный, регистр — все ПРОПИСНЫЕ). Внимание пробелы не использовать !

#### **1.8. Названия подразделов методических указаний.**

Присваивается стиль "**Заголовок 2**", располагается по центру (шрифт — Times New Roman 12 пт., полужирный, регистр — все строчные кроме заглавной). Внимание пробелы не использовать !

Если заголовок состоит из двух или более предложений, их разделяют точкой. Переносы слов в заголовке раздела не допускаются.

Не допускается размещать наименование раздела, подраздела, а также пункта и подпункта в нижней части страницы, если, после него расположена только одна строка текста.

# **2. ТЕКСТ МЕТОДИЧЕСКИХ УКАЗАНИЙ.**

Располагается после аннотации с присвоением стиля "**Текст** " (шрифт — Times New Roman 12 пт., обычный). Абзацный отступ для всего текста – выставить «отступ» в меню «Формат/Абзац – «Отступ» первая строка на:» Например на 10 мм. **Пробелами не вывтавлять!** 

Буквенные обозначения, переменные формул и индексы к ним, встречающиеся в тексте, имеют следующее начертание: латинские — курсив; русские — обычный; греческие обычный и вводятся с клавиатуры или **символами** из меню "вставка", вставлять их как объект Eq рекомендуется только в том случае, если переменная имеет двойной или более индекс.

Функции, встречающиеся в тексте, такие как sin, cos, tg, In, lg, min, max, conct и т.д., химические элементы, а также арабские и римские цифры имеют начертание — обычный.

Ссылки на литературу оформляются в квадратных скобках и проставляются по тексту после упоминания источника. Между скобками и цифрой пробелы не ставятся!

Ссылки на формулы статьи, встречающиеся по тексту, выполняют в круглых скобках (вставляются как перекрестные ссылки). Между скобками и цифрой пробелы не ставятся!

Использование длинного тире в тексте статьи:

• по тексту, где это необходимо, тире в соответствии с правилами правописания;

• в названиях различных систем (с пробелами и в кавычках, например: система "металл — норма");

• в ссылках на несколько формул, без пробелов (например: (1)—(3));

• в ссылках на несколько источников литературы, без пробелов (например: [1—3];

• в годовых промежутках (без пробелов, например: в 20—30 гг., в 1998—2000 г.)

• в перечислениях каких-либо пунктов, оформленных в виде списка (с длинного тире каждый пункт).

Длинное тире вводится как символ одновременным нажатием на клавиатуре 3-ёх клавиш "Ctrl" "Alt" "-" ("-" — клавиша располагаемая на клавиатуре последняя в правой части)

Тексту сноски присваивается **стиль** "**Текст сноски**".

Часто употребляемые сокращения пишутся без пробелов (например, т.е.; и т.д.; и т.п.; т.к.).

Численные интервалы значений, встречающиеся в тексте статьи, пишутся через три точки без пробелов между точками и цирой (например: 3...8 мм)

Размерность цифровых значений пишется через пробел после цифры (например: 5 %). **Переносы слов вручную не ставить.** 

#### <span id="page-4-0"></span>**2.1 Абзацный отступ.**

Должен быть одинаковым по всему тексту и равным пяти знакам.

#### **2.2 Нумерация страниц.**

Производится арабскими цифрами, соблюдая сквозную нумерацию по всему тексту отчета. Номер страницы проставляют в правом верхнем углу страницы без точки в конце. Нумерация страниц должна происходить только автоматически гл. меню "Вставка"/нумерация страниц.

# **2.3 Нумерация разделов, подразделов, пунктов, подпунктов.**

Разделы, подразделы, пункты, подпункты отчета следует нумеровать арабскими цифрами. Разделы отчета должны иметь порядковую нумерацию в пределах изложения сути отчета и обозначаться арабскими цифрами без точки, например, 1, 2, 3 и т.д. Подразделы должны иметь порядковую нумерацию в пределах каждого раздела. Номер подраздела состоит из номера раздела и порядкового номера подраздела, разделенных точкой. После номера подраздела точку не ставят, например, 1.1, 1.2 и тд. Пункты должны иметь порядковую нумерацию в пределах каждого раздела или подраздела.

Номер пункта состоит из номера раздела и порядкового номера пункта, или из номера раздела, порядкового номера подраздела и порядкового номера пункта, разделенных точкой. После номера пункта точку не ставят, например, 1.1, 1.2 или І.І.І, 1.1.2 ит.д.

Если текст подразделяют только на пункты, их следует нумеровать, за исключением приложений, порядковыми номерами. Номер подпункта состоит из номера раздела, порядкового номера подраздела, порядкового номера пункта и порядкового номера подпункта, разделенных точкой, например, 1.1.1.1, 1.1.1.2, 1.1.1.3 и т.д.

Если раздел, не имея подразделов, делится на пункты и далее — на подпункты, номер подпункта состоит из номера раздела, порядкового номера пункта и порядкового номера подпункта, разделенных точкой, например, 1.1.3, 1.2.1 и т.д. После номера подпункта точку не ставят.

Если раздел или подраздел состоит из одного пункта, или пункт состоит из одного подпункта, его не нумеруют.

# **2.4 Формулы.**

Набираются в редакторе формул Microsoft Equation, который входит в комплект поставки MS Word.

Должны быть пронумерованы справа в круглых скобках иа выделены с обеих сторон символами табуляции. Нумеруются только те фомулы, на которые в тексте есть ссылки. Написание буквенных обозначений, переменных формул и индексов к ним должны совпадать с написанием в тексте и иметь следующий вид: латинские — курсив; украинские, греческие, цифры и функции — обычный.

В редакторе формул должны быть установленны следующие параметры: гарнитура для текста, функций, переменных, чисел — Times New Roman; гарнитура для остальных стилей — Symbol; кегль: обычный — 12 пт., большие индексы — 9 пт., малые индексы — 7 пт., большие символы — 19 пт., малые символы — 12 пт.; стиль гарнитуры — Normal.

Например:

 ${cumboJa Ta5vJaIII}$   ${cumboJa Ta5vJaIII}$  (1)

#### **Номер формулы прижимается к правому полю!!!.**

Выше и ниже каждой формулы или уравнения должно быть оставлено не менее одной свободной строки.

Формулы и уравнения (за исключением формул и уравнений, приведенных в приложении) следует нумеровать порядковой нумерацией в пределах раздела.

Номер формулы или уравнения состоит из номера раздела я порядкового номера формулы или уравнения, разделенных точкой, например, формула (1.3) — третья формула первого раздела.

Номер формулы или уравнения указывают на уровне формулы или уравнения в скобках в

<span id="page-5-0"></span>крайнем правом положении на строке. Пояснения значений символов и числовых коэффициентов, входящих в формулу или уравнение, следует приводить непосредственно под формулой в той последовательности, в которой они даны в формуле или уравнении.

Пояснения значения каждого символа и числового коэффициента следует давать с новой строки. Первую строку пояснения начинают с абзаца словом «где» **без двоеточия.** 

Переносить формулы или уравнения на следующую строку допускается только на знаках выполняемых операций, причем знак операции в начале следующей строки повторяют. При переносе формулы или уравнения на знаке операции умножения применяют знак «х».

Если в отчете только одна формула или уравнение, их нумеруют согласно требованиям. Формулы, следующие одна за другой, и не разделенные текстом, отделяют запятой.

#### **2.5 Таблицы.**

Набираются в MS Word и располагаются по тексту после первого упоминания или ссылки на нее. Если таблица имеет номер, то перед названием таблицы пишется слово "Таблица" с ее номером, этому абзацу присваивается стиль "**ТАБЛИЦА НОМЕР**" (шрифт — Times New Roman 12 пт., обычный) с простановкой табуляции перед словом "Таблица". Если в статье одна таблица то слово "Таблица" с номером не пишется.

Таблица может иметь название, которое печатают строчными буквами (кроме первой прописной) и помещают над таблицей. Название должно быть кратким и отражать содержание таблицы.

Названию таблицы присваивается стиль "**ЗАГОЛОВКИ ТАБЛИЦ**" (шрифт — Times New Roman 12 пт., обычный).

Таблица обрамляется линиями одинаковой толщины (0,75 пт). По краям обрамление отсутствует. По возможности ширина таблицы выполняется от поля до поля.

Таблицы следует нумеровать арабскими цифрами порядковой нумерацией в пределах раздела, за исключением таблиц, приводимых в приложениях.

Номер таблицы состоит из номера раздела и порядкового номера таблицы, разделенных точкой, например, таблица 2.1 — первая таблица второго раздела.

Пример оформления таблицы: Таблица (номер) - (название таблицы)

Таблица 2 — Кодирование натуральных чисел

| $D$ -код |  | 001 |  | $\log 100001$   00001   000001   0000001 |
|----------|--|-----|--|------------------------------------------|

Если строки или графы таблицы выходят за формат страницы, таблицу делят на части, помещая одну часть под другой, или рядом, или перенося часть таблицы на следующую страницу. При этом в каждой части таблицы повторяют ее головку и боковик.

При делении таблицы на части допускается ее головку или боковик заменять соответственно номерами граф или строк. При этом нумеруют арабскими цифрами.

Слово "Таблица \_\_" указывают один раз слева над первой частью таблицы, над другими частями пишут: "Продолжение таблицы " с указанием номера таблицы.

Заголовки граф таблицы пишут с прописных букв, а подзаголовки — со строчных, если они составляют одно предложение с заголовком.

Подзаголовки, имеющие самостоятельное значение, пишут с прописной буквы. В конце заголовков и подзаголовков таблиц точки не ставят. Заголовки и подзаголовки граф указывают в единственном числе.

Другие требования к выполнению таблиц — в соответствии с действующими стандартами на техническую документацию. Таблицы, при необходимости, могут быть перечислены в содержании с указанием их номеров, названий (если они имеются) и номеров страниц, на которых они расположены.

#### **2.6 Рисунки, диаграммы и графики.**

Создаются в любом графическом редакторе, который позволяет создавать графические файлы в форматах: PCX, TIFF, GIF, BMP, JPEG, либо должны быть отсканированы с выше перечисленными расширениями.

Все надписи, встречающиеся в рисунках, выполняются шрифтом Times New Roman и

<span id="page-6-0"></span>должны соответствовать требованиям, предъявляемым к начертанию переменных, индексов и функций по тексту и в формулах. После вставки рисунка в текст и его масштабирования высота шрифта в надписях, встречающихся в рисунке, должна быть соотносима с высотой шрифта в тексте статьи.

Рисунки вставляются в текст после первого упоминания.

Подписи рисунка присваивается стиль "**ПОДПИСИ РИСУНКОВ**" (шрифт — Times New Roman 12 пт., курсив). Допускается также использование в статье в качестве рисунков диаграмм и графиков как объектов Microsoft Excel и Microsoft Word.

# **2.7 Сноски.**

Оформляются в соответствии с ДСТУ 3008-95.

Пояснения к отдельным данным, приведенным в тексте или таблицах, допускается оформлять сносками. Сноски обозначают надстрочными знаками в виде арабских цифр (порядковых номеров) со скобкой. Нумерация сносок — отдельная для каждой страницы.

Знаки сноски ставят непосредственно после того слова, числа, символа, предложения, к которому дается пояснение, и перед текстом пояснения.

Текст сноски помещают под таблицей или в конце страницы и отделяют от таблицы или текста линией длиной 30—40 мм, проведенной в левой части страницы.

Текст сноски начинают с абзацного отступа и печатают при машинописном способе выполнения отчета через один интервал, при машинном способе — с минимальным межстрочным интервалом.

#### **Пример**

Цитата в тексте: "Он основан на использовании интуитивного прогнозирования по методу Дельфы<sup>1</sup>".

Соответствующее представление сноски:

1 В древнем городе Дельфы жрецы состязались в предсказании будущего. Метод, названный по имени этого города, первоначально применялся для "предсказания" времени наступления прогнозируемого события. Он не допускает прямых контактов между экспертами.

#### **2.8 Список литературы.**

Оформляется после текста в порядке упоминания источников и должен быть оформлен по ГОСТ 7.1-84, 7.12-93, 7.11-78, ДСТУ 3582-97.

Список литературы имеет заголовок "Литература", которому присваивается стиль "**ЗАГОЛОВОК ЛИТЕРАТУРЫ**", сам список оформляется списком с присвоением ему стиля "**СПИСОК ЛИТЕРАТУРЫ**".

Все тире, встречающиеся в списке литературы, — длинные (кроме слов, пишущихся через деис) и отделены с двух сторон пробелами.

Пример оформления списка литературы:

#### **Литература**

1. Колесниченко А.Г., Дубинин А.В. Газопроницаемость чугуна с пластинчатым граитом // Литейн. пр-во. — 1981. — № 5. — С. 5.

2. Колесниченко А.Г., Дубинин А.В. О герметичности серых чугунов // Литейн. прво. — 1979. — № 12. — С. 6 — 7.

3. Финкель В.М. Портрет трещины. — М.: Металлургия, 1981

# **2.9 Приложения.**

Оформляется как продолжение МУ или КЛ на его последующих страницах, или в виде отдельной части, располагая приложения в порядке появления ссылок на них в тексте отчета.

Если приложения оформляют на последующих страницах отчета, каждое такое приложение должно начинаться с новой страницы. Приложение должно иметь заголовок, напечатанный вверху строчными буквами с первой прописной симметрично относительно текста страницы. Посередине строки над заголовком строчными буквами с первой прописной должно быть напечатано слово "Приложение " и прописная буква, обозначающая приложение.

<span id="page-7-0"></span>Если приложение (приложения) оформляют отлельной частью отчета, такое приложение должно иметь титульный лист, на котором приводят все данные по 3.2.2 за исключением приведенных в перечислениях д) и. к) (указанное в перечислениях м) и и) приводят по усмотрению автора (авторов) приложения).

После номера части должны быть напечатаны прописными буквами слово "ПРИЛОЖЕНИЕ \_" и его наименование (если оно имеется) (Приложение В.2), или слово "ПРИЛОЖЕНИЯ".

Если приложение (оформляемое как часть отчета) подготовлено другим автором (авторами), нежели основной текст отчета, и его не предполагается преобразовать в самостоятельный отчет, все данные, представляемые на титульном листе приложения, приводят, относя их только к автору (авторам) приложения, а в списке авторов приводят соответствующее упоминание об авторе (авторах) приложения.

Приложения следует обозначать последовательно прописными буквами украинского алфавита, за исключением Г, С, З, І, Ї, Й, О, Ч, Ь, например, приложение А, приложение Б и т.д.

Одно приложение обозначается как приложение А.

Приложения должны иметь общую с остальной частью сквозную нумерацию страниц.

При необходимости текст приложения может быть разделен на разделы, подразделы, пункты и подпункты, которые следует нумеровать.. При этом перед каждым номером проставляют обозначение приложения (букву) и точку, например, А.2 — второй раздел приложения А; Г.3.1 — подраздел 3.1. приложения Г; Д.4.1.2 — пункт 4.1.2. приложения Д; Ж.1.3.3.4 — подпункт 1.3.3.4 приложения Ж.

Имеющиеся в тексте приложения иллюстрации, таблицы, формулы и уравнения следует нумеровать в пределах каждого приложения.

Например:

рисунок Г.3 — третий рисунок приложения Г;

таблица А.2—, вторая таблица приложения А;

формула (A.I) — первая формула приложения А.

Если в приложении одна иллюстрация, одна таблица, одна формула, одно уравнение, их нумеруют, например, рисунок АЛ, таблица А.I, формула (В.I).

При ссылках в тексте приложения на иллюстрации, таблицы, формулы, уравнения рекомендуется писать: "... на рисунке А.2 ..."; "... на рисунке АЛ ..." — если рисунок единственный в приложении А; "... в таблице Б.З ...", или "... в табл. Б.З ...", "... по формуле (В.І),.."; "... в уравнении (Г.2) ...".

Источники, цитируемые только в приложениях, должны рассматриваться независимо от цитируемых в основной части отчета, и должны быть перечислены в конце каждого приложения в перечне ссылок.

Форма цитирования, правила составления перечня ссылок и сносок должны быть аналогичны принятым в основной части отчета. Перед номером цитаты и соответствующим номером в перечне ссылок и сносках ставят обозначение приложения.

Если в отчете в качестве приложения используется документ, имеющий самостоятельное значение и оформляемый, согласно требованиям к документу данного вида, его копию помещают в отчете без изменений в оригинале. Перед копией документа помещают лист, на котором посередине печатают слово "ПРИЛОЖЕНИЕ " и его наименование (при наличии), в правом верхнем углу листа проставляют порядковый номер страницы. Страницы копии документа нумеруют, продолжая сквозную нумерацию страниц отчета (не затрагивая собственной нумерации страниц документа).

#### $2.10$ Последняя страница

Шрифт Times New Roman 12 пт., полужирный, присваивается стиль "ТЕКСТ " (инициалы и фамилии авторов, название специальности — шрифт Times New Roman 12 пт., курсив). Переносы вручную не ставить!

**Приложение 1.** 

# <span id="page-8-0"></span>**Міністерство освіти І науки України ОДЕСЬКИЙ НАЦЮНАЛЬНИЙ ПОЛІТЕХНІЧНИЙ УНІВЕРСИТЕТ**

# **МЕТОДИЧНІ ВКАЗІВКИ**

**до виконання розділу дипломного проекту "Радіаційна безпека АЕС та захист навколишнього середовища"** 

**Одесса: ОНПУ, 2011** 

**Приложение 2.** 

# <span id="page-9-0"></span>**Міністерство освіти І науки України ОДЕСЬКИЙ НАЦЮНАЛЬНИЙ ПОЛІТЕХНІЧНИЙ УНІВЕРСИТЕТ**

**Методичні вказівки до виконання розділу дипломного проекту "Радіаційна безпека АЕС та захист навколишнього середовища"** 

**Одесса: ОНПУ, 2011** 

#### <span id="page-10-0"></span>**(Образец библиографического описания МУ)**

Методичні вказівки до виконання розділу дипломного проекту **"Радіаційна безпека АЕС та захист навколишнього середовища"** для студентів спеціальності 07.090502 усіх форм навчання - *Атомна енергетика* / Укл.: *А.О. Лукін, Ю.І. Висоцъкий. -*Одеса:ОНПУ,2010.- 12 с.

#### **(авторы работы )**

Укладачі: **Висоцький ЮЛ.**, канд. техн. наук, доц.

**Лукін А.О.**, ст. викладач,

#### **(Образец библиографического описания КЛ)**

Конспект лекцій з дисципліни "Основи інформаційних технологій та програмування", розділ "Програмування у середовищі Visual Basic" для студентів специальності 7.090502 - *"Атомна енергетика"* Денної орми навчання */* Укл.: *Ю.І. Висоцький* - Одеса: ОНПУ, 2003. - 49 с

#### **(Образец аннотации)**

Конспект лекцій містить основні відомості про створення додатків для науковотехнічних досліджень у середовищі Visual Basic. Особлива увага в лекціях надана розгляду стандартних елементів керування, їх властивостям та засобам змінення властивостей. Описані правила створення подібних процедур, яки керують поведінкою програми.

Навчальний матеріал супроводжується граничними матеріалами і прикладами програмами.

Поданий матеріал упорядковано за принципом від простого до складного, що сприяє кращому засвоюванню навчального матеріалу. Після кожної лекції наведені контрольні питання для самоконтролю засвоєння навчального матеріалу.

Конспект лекцій може використовуватись студентами старших курсів для виконання розрахункових учбових завдань.

#### **(авторы работы и рецензенты)**

Укладач: **Висоцький Ю.І.**, канд. техн. наук, доц.

Рецензент: доктор техн. наук, проф. В.О. Дубковський,

# Приложение 4.

# **ОГЛАВЛЕНИЕ**

<span id="page-11-0"></span>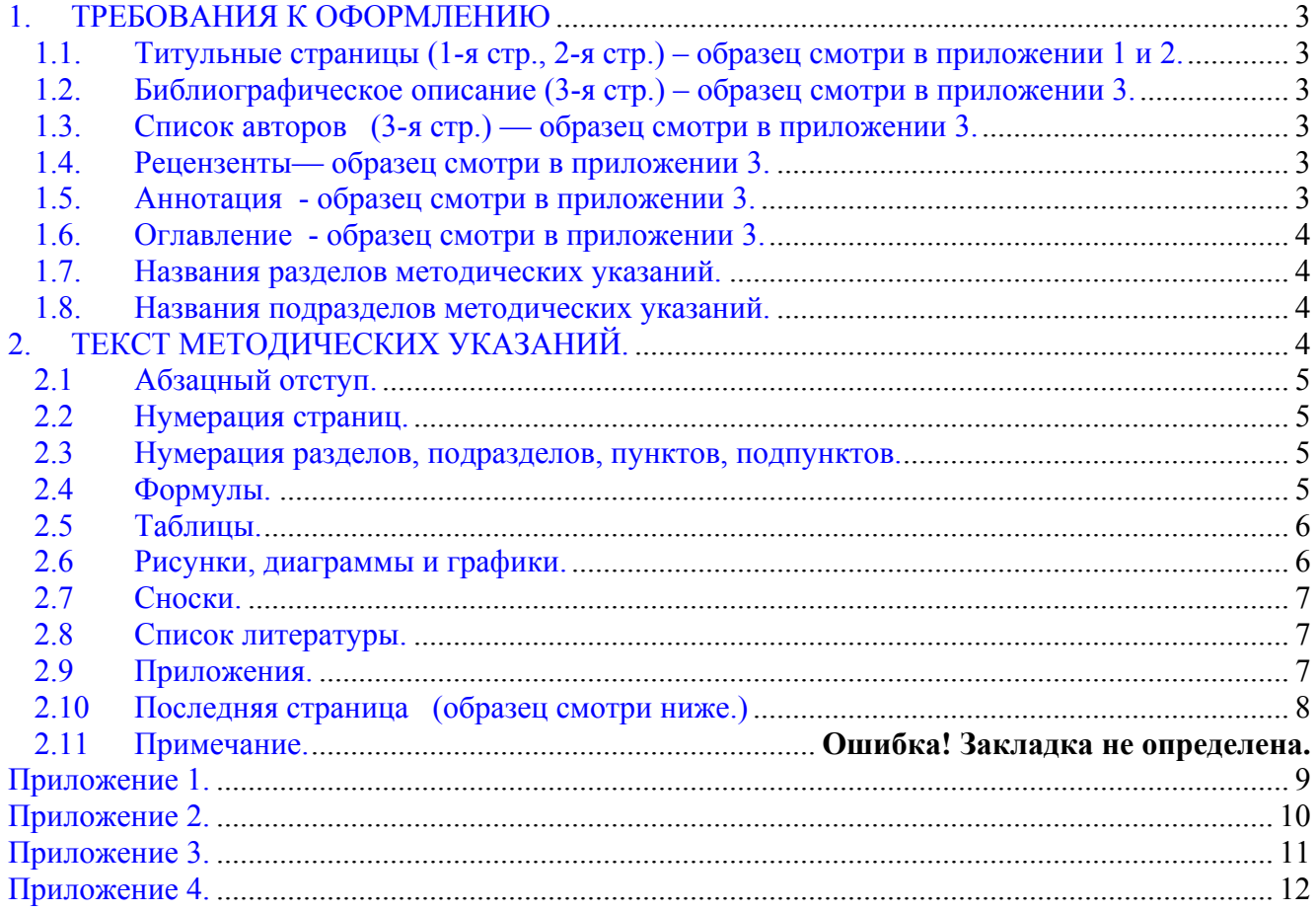